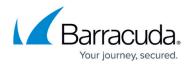

## About the Custom Backup Installer

https://campus.barracuda.com/doc/93198109/

You can create a custom installer file that allows the software to self-install with the proper username, and Computer ID.

This option also allows you to configure the Backup Agent's settings from the Management Portal.

## MSP Knowledge Base

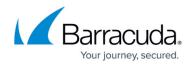

© Barracuda Networks Inc., 2024 The information contained within this document is confidential and proprietary to Barracuda Networks Inc. No portion of this document may be copied, distributed, publicized or used for other than internal documentary purposes without the written consent of an official representative of Barracuda Networks Inc. All specifications are subject to change without notice. Barracuda Networks Inc. assumes no responsibility for any inaccuracies in this document. Barracuda Networks Inc. reserves the right to change, modify, transfer, or otherwise revise this publication without notice.